## **«Главная - Общая»**

Отображает информацию о поступивших на АТС звонках по всем внешним номерам, по группам внешних номеров.

Внутренние звонки здесь никак не учитываются, ТОЛЬКО звонки на ваши «городские» номера.

Для построения данного отчета необходимо внести все ваши внешние номера в меню «Настройка - Номера - Внешние», где для каждого из номеров предусмотрены два поля:

- 1. «Легенда» описание номера телефона, понятное вам
- 2. «Номер» номер телефона в том формате, в котором он указан в dialplan

И добавить группы внешних номеров, если хотите видеть отчеты в разрезе групп.

Пример настроек:

## **FAQ**

- **Что значит «Пропущено, но обработано АТС»?** Эта цифра показывает сколько звонков не дошло до сотрудников, но на АТС были приняты (остались где-то в IVR, упали на голосовую почту и т.д.).
- **Что значит «пропущено Сотрудниками»?** Здесь мы видим кол-во звонков, обработанных сотрудниками, т.е. эти звонки дошли до персонала после предварительной обработки (IVR, приветственное сообщение и пр.).

From: <https://wiki.vistep.ru/>- **Система статистики call центров на IP-АТС Asterisk (FreePBX)**

Permanent link: **[https://wiki.vistep.ru/doku.php?id=faq:main\\_general&rev=1527571609](https://wiki.vistep.ru/doku.php?id=faq:main_general&rev=1527571609)**

Last update: **2018/05/29 12:26**

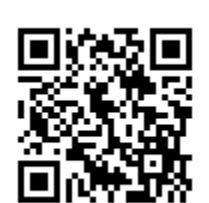